## SAP ABAP table T77SCENQY SYST {Queries per Scenario and Object Type (SAP)}

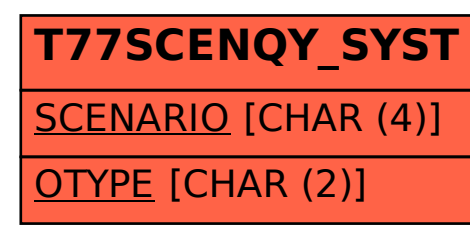